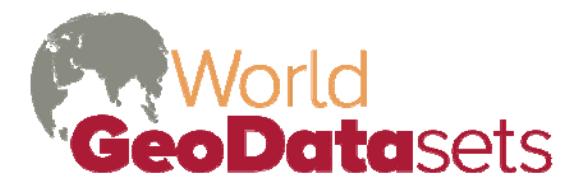

Innovative and refined data for geographic analysis

# **World Language Mapping System Version 16**

## **In This Document**

**[Introduction](#page-1-0) [Features](#page-1-0)** [What's New in Version 16](#page-1-0) **[Installation](#page-2-0) [Licensing](#page-2-0)** [Release History](#page-2-0) **[Limitations](#page-4-0)** [Sample Map Projects](#page-4-0) [Data Organization](#page-5-0) [Detailed Data Documentation](#page-6-0) [Source: GMI and NIMA VMap0, Edition 5](#page-6-0) [Country area features](#page-6-0) [Source: World Language Mapping System](#page-6-0) [Language area features](#page-6-0) [Mixed Language area features](#page-8-0) [Other Region Language area features](#page-9-0) [Standard language point attributes](#page-11-0) [All language point features](#page-14-0) [Language point features](#page-14-0) [Extinct Language point features](#page-14-0) [Widespread Language point features](#page-14-0) [Other Language point features](#page-15-0) [Point-only point features](#page-15-0) [Unknown Location Language point features](#page-15-0) [Widespread Languages, Offset for Display point features](#page-14-0) [Source: SIL](#page-15-0) [Ethnologue Language attribute data](#page-15-0) [Source: GMI/Dr. Merritt Ruhlen](#page-21-0) [Conversion for Language Families](#page-21-0) [Source: Globe/GMI](#page-21-0) [Global Elevation/Bathymetry Colors compressed raster](#page-21-0) [Global Hillshades compressed raster](#page-22-0) [Global Elevation/Bathymetry Colors+Hillshades compressed raster](#page-22-0)

## **Other Documents**

End User License Agreement

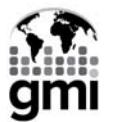

## <span id="page-1-0"></span>**Introduction**

The World Language Mapping System (WLMS) is the result of the Language Mapping Project, long-running collaboration between Global Mapping International (GMI) and SIL International (SIL). The project maps the languages described in SIL's *[Ethnologue](http://www.ethnologue.com/)* book and web site ([http://www.ethnologue.com/\)](http://www.ethnologue.com/). The resulting GIS data is used by SIL to produce maps for the *Ethnologue* and other purposes, and has been published by GMI in GIS format for every edition of the *Ethnologue* since the Twelfth Edition (1996).

## **Features**

- Polygons delineating the linguistic homelands of most of the language-in-country entries in the Ethnologue, 16th edition (exceptions include extinct or nearly extinct languages and languages whose use in a country is too diffuse to be mapped) with coastlines and international borders corresponding to the Digital Chart of the World (VMAP level 0, edition 5).
- Polygon overlays for mixed-language areas.
- Point locations of all *Ethnologue* languages.
- Additional polygons of language areas without corresponding *Ethnologue* listings (generally areas where a small part of a linguistic homeland described in the Ethnologue extends into an adjoining country).
- A joinable attribute table with nearly the full data in the published *Ethnologue: Languages* of the World, 16th Edition, along with additional data developed by the Language Mapping Project and additional, unpublished *Ethnologue* data on immigrant languages (some very long fields in the *Ethnologue* are necessarily truncated as required for the .dbf data format).
- Layer files providing default symbology for ArcGIS.
- Sample map project (.mxd) files illustrating use in ArcGIS.
- XML metadata compatible with ArcGIS.
- Vector country boundaries and ECW-compressed raster elevation colors and hillshades to provide geographic context. Additional geographic context can be added using GMI's Seamless Digital Chart of the World or other forms of the Digital Chart of the World (VMap Level 0) base map.

## **What's New in Version 16**

Changes between Version 3.2.1 (15<sup>th</sup> Edition *Ethnologue*) and Version 16 (16<sup>th</sup> Edition Ethnologue) include:

- Point, polygon, and attribute data have been updated to correspond to the  $16<sup>th</sup>$  Edition of the Ethnologue.
- Language polygons for widespread languages have been added in nearly all populated areas where there is no minority language and there is a single, dominant national language, e.g. Spanish in Latin America, Portuguese in Brazil, etc.
- <span id="page-2-0"></span>• Layers were added to display SIL language families, Ruhlen language families, and population of languages for points and polygons. A table was added to cross reference SIL language families with Ruhlen language families.
- When installed with the Seamless Digital Chart of the World, language features can be controlled by the base map wizard
- Major version number will henceforth correspond to the *Ethnologue* edition number

## **Installation**

The World Language Mapping System data is compressed in setup.exe in the downloadable zip file or CD-ROM, which must be executed on a Windows system. Setup.exe will prompt for an installation password, which is provided by the WorldGeoDatasets.com store on the download page and confirmation email. If the WLMS is being installed for use in conjunction with GMI's Seamless Digital Chart of the World data product, the installation directory chosen should be the same as that chosen for the DCW; the two products may be installed in either order. For normal first-time installation, choose the Complete installation option. If you need to restore a fresh copy of a part of the data at some later time, run setup.exe and select Custom installation. This allows you to select individual feature classes to be reinstalled.

# **Licensing**

This data set is covered by an **End-User License**, and is subject to both copyright and license restrictions. In particular, redistribution of the data is not allowed except as specifically permitted in the End User License Agreement or by explicit, prior, written permission of Global Mapping International.

# **Release History**

For changes in current release, see [What's New in Version 16](#page-1-0)

World Language Mapping System version numbers prior to version 16 correspond to the version numbers of the GMMS DCW Data Supplement from which they are derived. Changes in major and minor version levels did not reflect the extent of changes in the WLMS.

## **Changes from 3.2 to 3.2.1**

- Language areas have been added for English, Spanish, and French in the U.S. and **Canada**
- Languages polygons have been moved from Other Language Areas (rother.shp) to the main Language Areas (langa.shp) where the Ethnologue *database* contains a language record (usually a record for an immigrant group, designated by field  $IM = Y$ ). Previously, languages were only included in langa.shp where the Ethnologue book (which excludes immigrant languages) included an entry for the language group.
- Country and language boundaries, with corresponding data attributes, have been adjusted to reflect the split of Serbia and Montenegro planned for January, 2007.
- A number of other minor corrections have been made to the data.

## **Changes from 3.1 to 3.2**

- Point, polygon, and attribute data have been updated to correspond to the  $15<sup>th</sup>$  Edition of the Ethnologue.
- Unified point shapefile allows the use of classification and/or definition queries to display various classes of points (polygon centroids, widespread language points, extinct language points, etc) formerly represented only as separate shapefile layers. The separate shapefile layers are retained for back compatibility.
- Additional attribute data in shapefiles requires less frequent joining of the *Ethnologue* attribute table for many applications.
- 44 additional fields of information in the *Ethnologue* data table reflect the additional scope of the published 15<sup>th</sup> Editon *Ethnologue*, an improved breakdown of data into separate fields, and improvements (described below) in geographic coding, language coding, name rendering, and population.
- The *Ethnologue* attribute table now has decimal-degree latitude and longitude fields added, allowing it to be mapped directly as an XY or event table.
- Languages are coded using both the  $ISO$  DIS 639-3-compliant codes used in the 15<sup>th</sup> Edition Ethnologue and a legacy code compatible with earlier versions of the Ethnologue. For clarity, legacy codes are given in the traditional upper case, while ISO 639-3 codes are given in lower case. Several codes for language-in-country are provided:
- Legacy *Ethnologue* codes with upper-case ISO three-letter country codes (the previous WLMS standard for language-in-country coding).
- ISO 639-3 codes with lower-case ISO two-letter country codes (the recommended new standard for ISO-compliant language-in-country coding).
- ISO 639-3 codes with upper-case U.S. government FIPS 10-4 country codes (the recommended standard for those already using the widely-used FIPS standard for country coding, and for those doing historical research, since FIPS codes represent consistent geographic entities over time).
- Name rendering for map labels is substantially improved, with traditional upper-case ASCII (diacritic-stripped) names supplemented by mixed-case ASCII, mixed-case ANSI (ISO Latin 1) diacritical forms, and comma-free ANSI diacritical forms.
- Populations of most languages are now provided as a numeric field in addition to the earlier text discussion of population research.
- The Widespread Languages, Offset for Display point coverage, which allows rangedsize point symbols placed in ocean or sparsely populated land areas to substitute for polygon symbology, has been substantially enhanced.
- Additional and updated sample maps illustrate a number of possibilities for using new population, widespread language, and name data.

## <span id="page-4-0"></span>**Changes from 3.01 to 3.1**

Adjustments of some language borders to align with DCW country borders (one or two languages of Russia, Oman, Saudi Arabia, Ethiopia, Djibouti, Sudan and some islands which were associated with wrong country).

## **Limitations**

- Polygons depict the traditional linguistic homelands of each language; populations away from their homelands (e.g. in cities, refugee populations, etc.) are not mapped. Following the practice of the Ethnologue, the World Language Mapping System does not attempt to map immigrant languages.
- **Polygons are not provided for languages which are considered widespread in a** country, e.g. where the language polygon would be essentially identical to the country boundary. In a few cases (e.g. French in Canada), languages have been classified as widespread on the basis of a strong official policy of nationwide multilingualism.
- A very small number of languages are classified as "Unknown Location" and are not mapped as polygons pending further research.
- Points corresponding to Widespread and Unknown Location languages are located arbitrarily within the appropriate country.
- A small percentage of Ethnologue data fields have been truncated in order to fit the field and record size limits of the .dbf data table format. In general, these are lengthy text commentaries on the data in the part of the field that is reproduced.
- Language polygons were originally digitized relative to the World Databank II (WDBII) base map. Language polygons coincident with geographic features other than coastlines and international boundaries (particularly rivers) may follow the WDBII versions of these features.

# **Sample Map Projects**

Sample map projects in ArcGIS project format (.mxd) are included in the <installdir>\projects\Samples-lang directory to illustrate use of the various language layers.

- Africa Language Families.mxd Language families of Africa, widespread languages shown with symbols.
- Kenya and Tanz Language.mxd All languages of Kenya and Tanzania classified by language family. Languages labeled.
- Languages in Southern Africa.mxd Language family map zoomed in to southern Africa region.
- Languages of Papua New Guinea.mxd Papua New Guinea languages randomly colored.
- <span id="page-5-0"></span>• Myanmar and Thailand.mxd – All languages of Myanmar and Thailand, includes mixed language areas.
- Myanmar-Thailand-1\_1mil\_langonly.mxd Some Myanmar and Thailand languages. Languages labeled.
- SE Papua New Guinea.mxd Dot densitu map showing number of speakers of particular language in southeast Papua New Guinea region.
- SE Papua New Guinea zoom to 1 5mill langonly.mxd Papua New Guinea map zoomed in to southeast.
- Widespread Population.mxd World map showing all languages, including widespread "offshore" languages.
- World Languages Point.mxd Language points, classified by type.

Additional projects illustrate the use of the data in combination with GMI's Seamless Digital Chart of the World product are included in <installdir>\projects\Samples-dcwlang.

- Kurds.mxd Locations of four Kurdish groups.
- Myanmar-Thailand-1\_1mil\_dcw.mxd Some Myanmar and Thailand languages including additional DCW data for geographic context.
- SE Papua New Guinea zoom to 1\_5mill dcw.mxd Papua New Guinea map zoomed in to southeast including additional DCW data for geographic context.

# **Data Organization**

When uncompressed during installation, data will be placed in these subdirectories under a specified installation directory (<installdir>, by default c:\gmi\_geodata). Click links below for detailed documentation of data in each subdirectory.

- *<installdir>*[\bnd](#page-6-0)  Boundary: Country boundaries
- $\blacksquare$  *<installdir>* $\langle \text{lang} \text{Language points, polygons, and attributes$
- *<installdir>* $\dot{a}$  → Documentation files (including this document)
- *<installdir>*[\topogrid](#page-21-0)  Raster topography grids which display elevation and hillshading.
- *<installdir>*[\projects](#page-4-0) -- Sample project files documented above

## <span id="page-6-0"></span>**Detailed Data Documentation**

Note: use Acrobat's Bookmarks pane or Find (Ctrl-F) features to find specific data in this section. Titles indicate point, line, or area (polygon) features.

## **Source: GMI and NIMA VMap0, Edition 5**

### **Boundary**

Country area features

#### **bnd\DCW\_countries.shp**

**Abstract**: This shapefile contains countries of the world and their names. It was derived by dissolving the updated first-level administrative divisions of GMI's DCW base map into countries. Notes: Some data fields from the VPF form of polbnda have been changed to more intuitive names:

- NA2 changed to FIPS10\_4
- NA2\_DESCRI changed to COUNTRY
- NA3 changed to CONTCODE
- NA3\_DESCRI changed to CONT

**Attributes:**

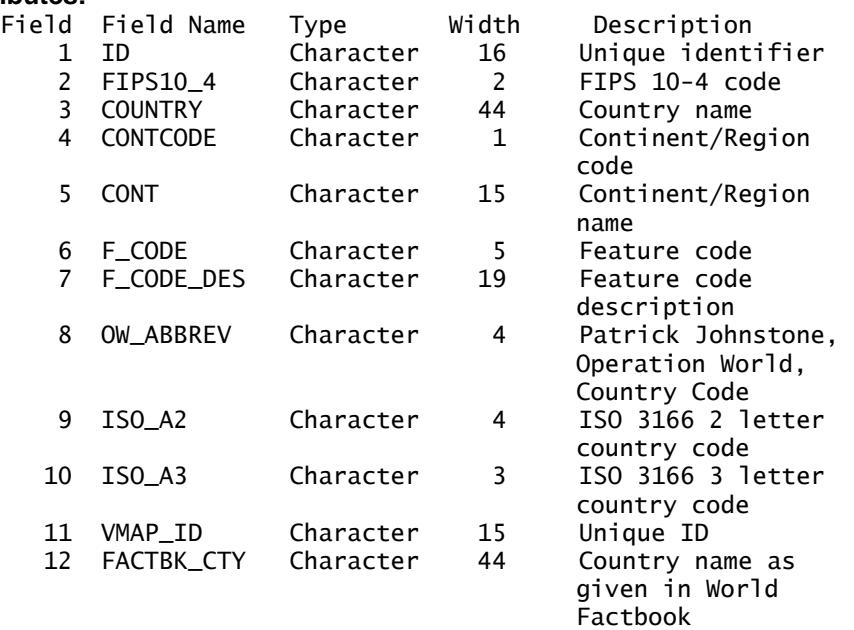

**Used in Projects:** Africa Language Families.mxd, Kenya and Tanz Language.mxd, Kurds.mxd, Languages in Southern Africa.mxd, Languages of Papua New Guinea.mxd, Myanmar and Thailand.mxd, Myanmar-Thailand-1\_1mil\_langonly.mxd, SE Papua New Guinea.mxd, SE Papua New Guinea zoom to 1\_5mill\_langonly.mxd, Widespread\_Population.mxd, World Languages Point.mxd

#### **Table Joins:**

## **Source: World Language Mapping System**

### **Language Areas**

Language area features

#### **lang\langa.shp**

**Abstract:** Languages areas of the world. **Attributes:**

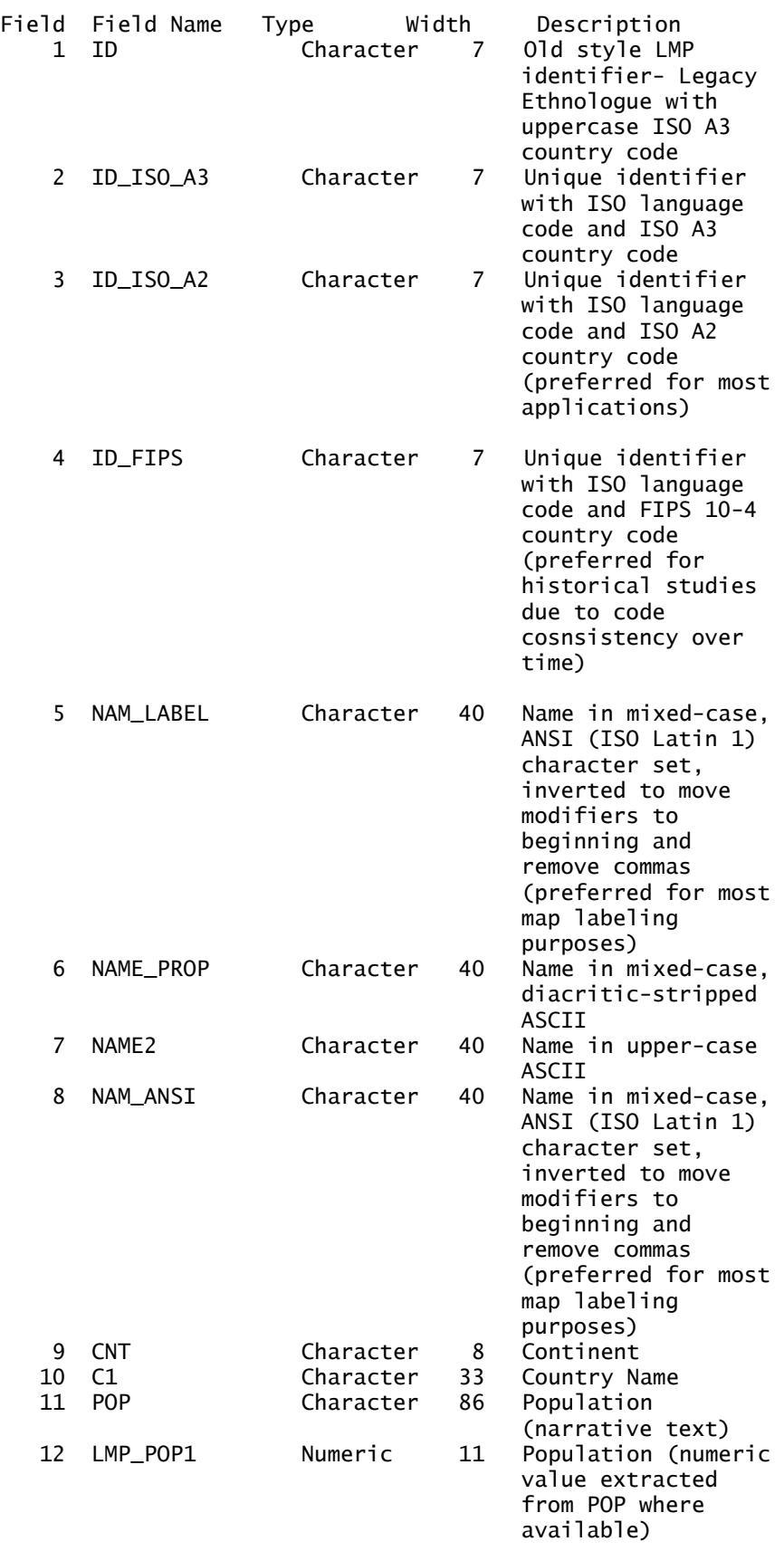

<span id="page-8-0"></span>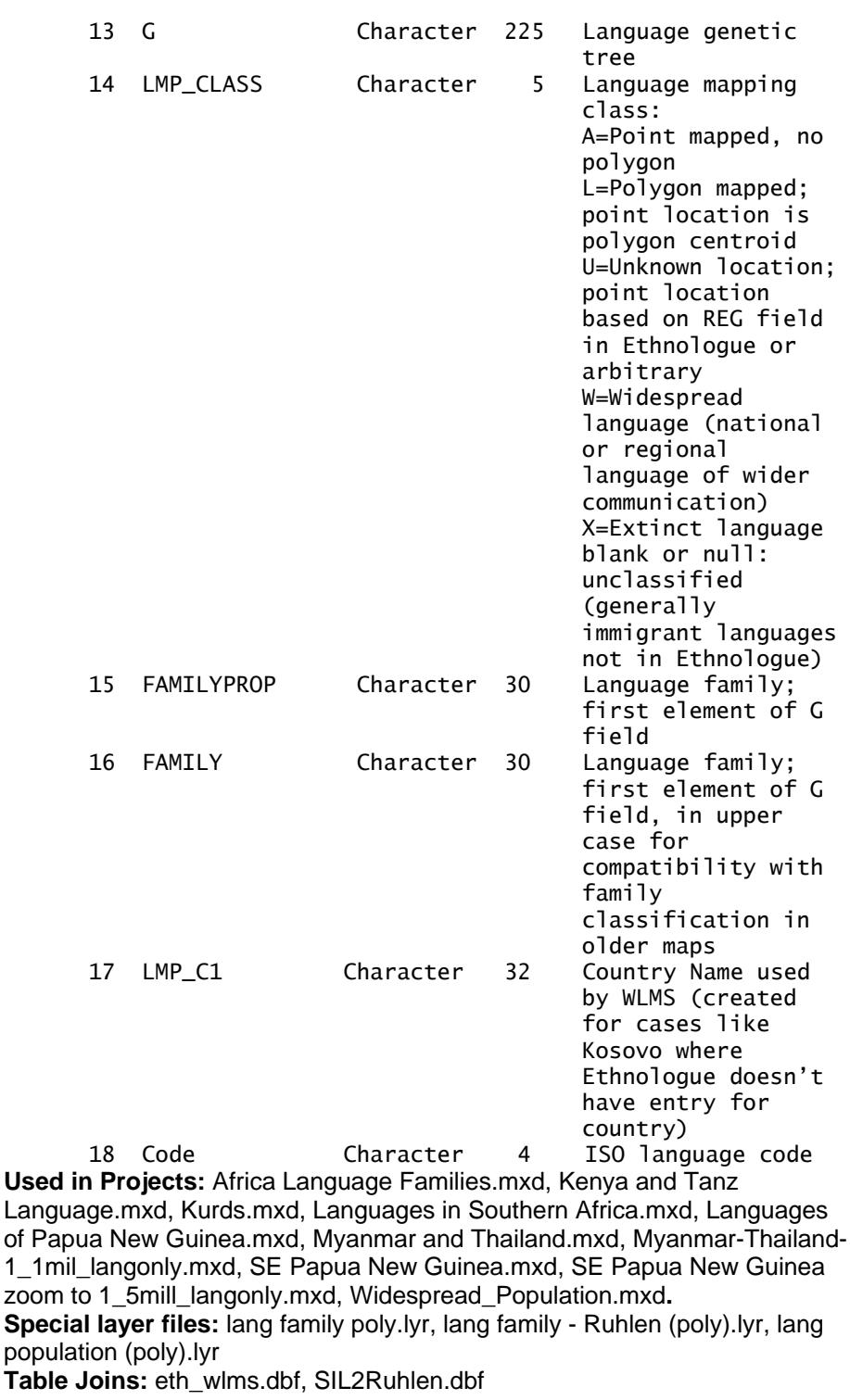

## Mixed Language area features

## **lang\mixlanga.shp**

**Abstract:** Areas where languages overlap in langa.shp. **Notes:** The Unique identifier field is created by two (if there are two language areas overlapping) or three (if there are three or more language areas

<span id="page-9-0"></span>overlapping) groups consisting of a three letter *Ethnologue* language code and a hyphen. The three letter ISO 3166 code for the country is after the final hyphen.

In the NAM\_LABEL and NAME\_PROP fields, the various language names are separated by a semi-colon (";"). When necessary, some language names have been abbreviated (or, as a last resort, omitted) for polygons with several long language names.

**Attributes:**

| nuuwu.<br>1    | Field Field Name<br>ID       | Type<br>Character      | Width<br>32 | Description<br>Unique identifier;<br>hyphen-separated<br>legacy Ethnologue<br>language codes<br>followed by ISO A3                                                                                                    |
|----------------|------------------------------|------------------------|-------------|----------------------------------------------------------------------------------------------------|
| $\overline{2}$ | ID_ISO_A3                    | Character              | 32          | country code.<br>As above, with ISO<br>language codes.                                                                                                    |
| 3              | ID_ISO_A2                    | Character              | 31          | As above, with ISO<br>language codes and<br>ISO A3 country<br>code.                                                                                                    |
| 4              | ID_FIPS                      | Character              | 31          | As above, with FIPS<br>10-4 country code                                                                                                    |
| 5              | NAM_LABEL                    | Character              | 254         | Names of languages,<br>semicolon<br>separated, in<br>mixed-case, ANSI<br>(ISO Latin 1)<br>character set,<br>inverted to move<br>modifiers to<br>beginning and<br>remove commas<br>(preferred for most<br>map labeling<br>purposes) |
| 6              | NAME PROP                    | Character              | 254         | Names of languages,<br>semicolon<br>separated, in<br>mixed-case,<br>diacritic-stripped<br>ASCII                                                                                                    |
| 7<br>8         | <b>CNT</b><br>C <sub>1</sub> | Character<br>Character | 8<br>33     | Continent<br>Country Name                                                                                                    |

**Used in Projects:** Myanmar and Thailand.mxd, Myanmar-Thailand-1\_1mil\_langonly.mxd **Table Joins:**

### Other Region Language area features

#### **lang\rother.shp**

**Abstract:** Language areas where information developed by the Language Mapping Project indicates a language has a homeland area in a particular country, but the language is not listed in the Ethnologue for that country. Many of these areas are extensions of a linguistic homeland for the same

language in an adjoining country; these are usually listed in the Ethnologue. There are relatively few such areas in the world.

**Notes:** The Unique identifier field is created by the three letter *Ethnologue* language code, a hyphen, and then the three letter ISO 3166 code for the country.

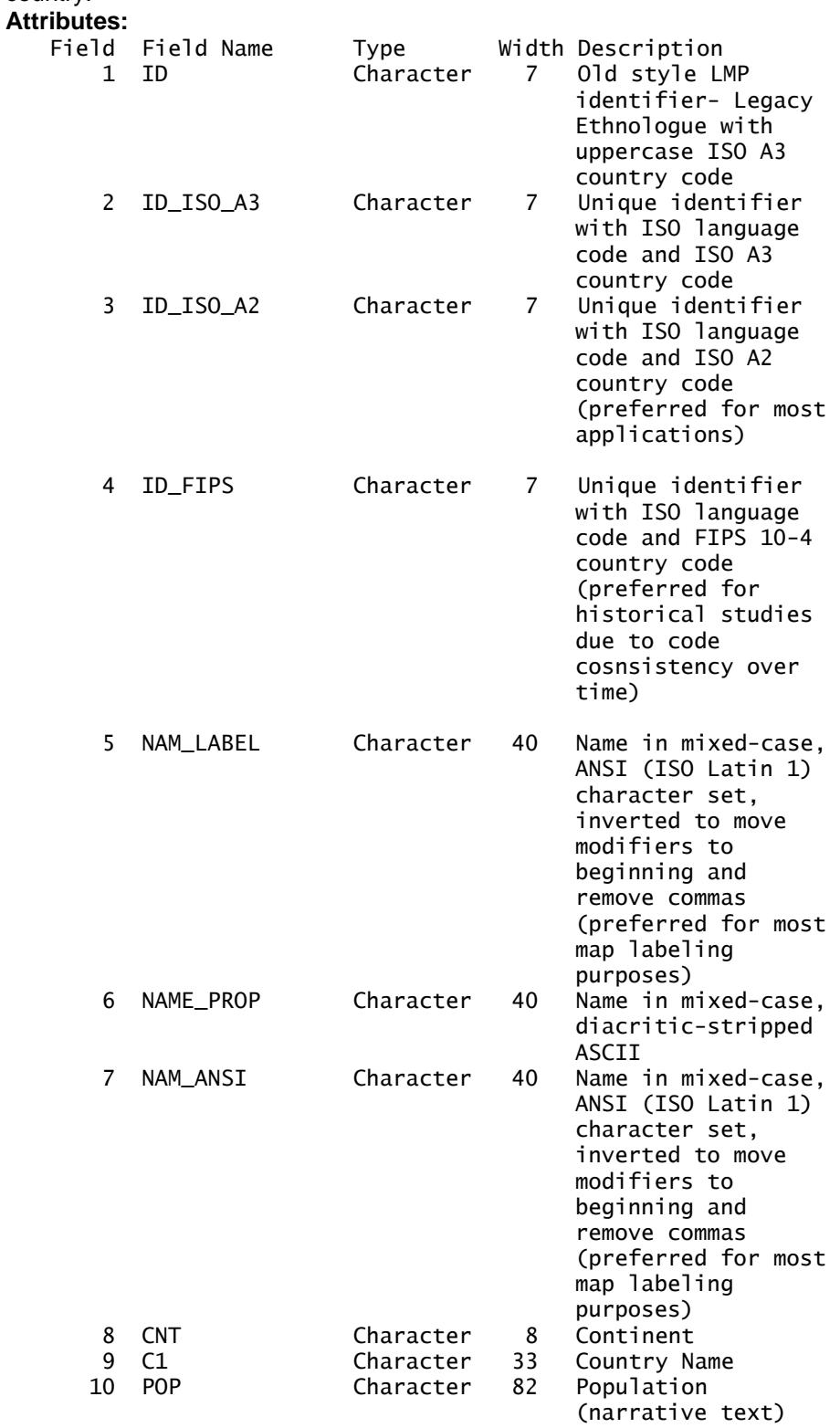

<span id="page-11-0"></span>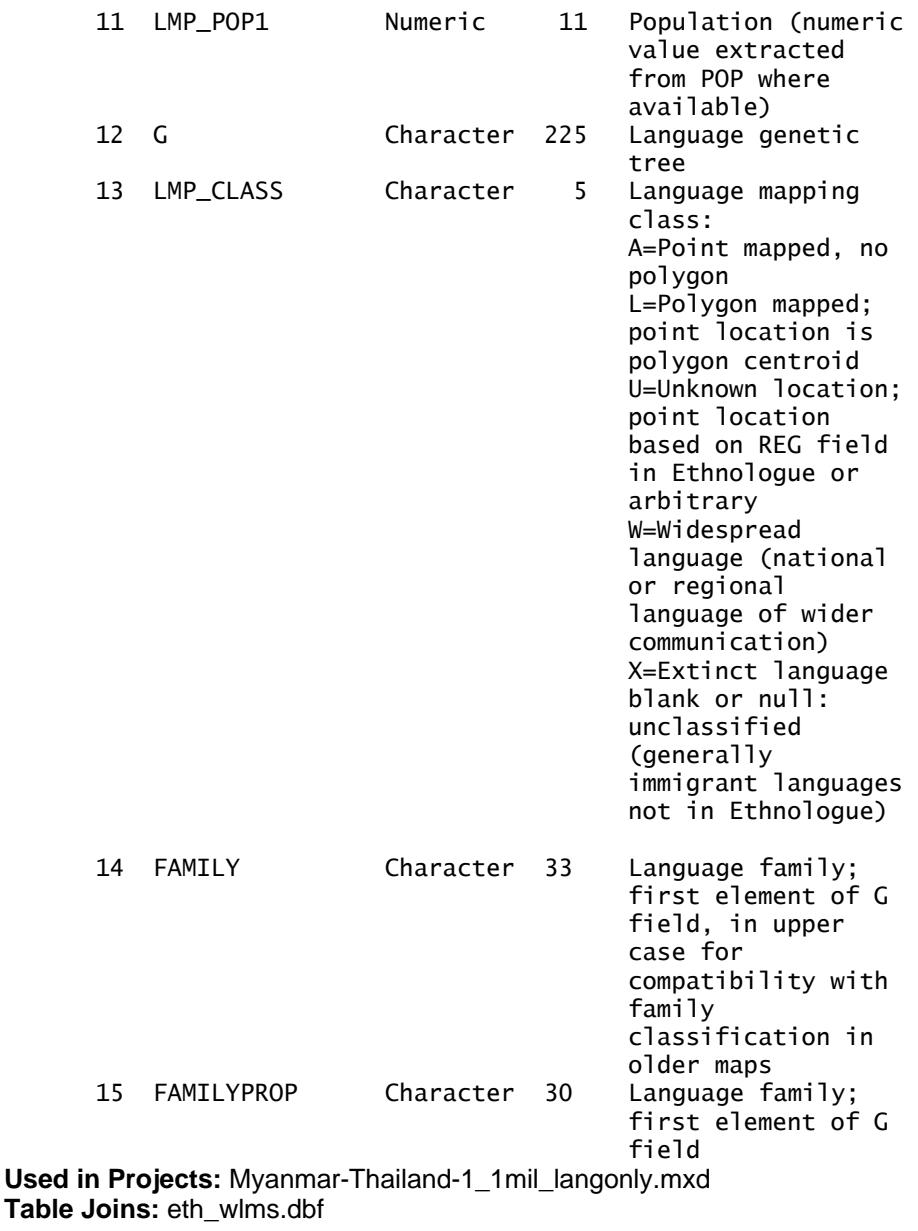

## **Language Points**

Standard Language Point Attributes

**Notes:** Unless otherwise indicated below, all language point shapefiles have the following attributes:

#### **Attributes:**

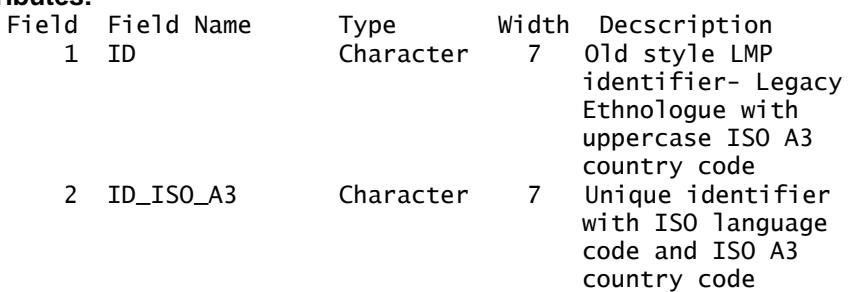

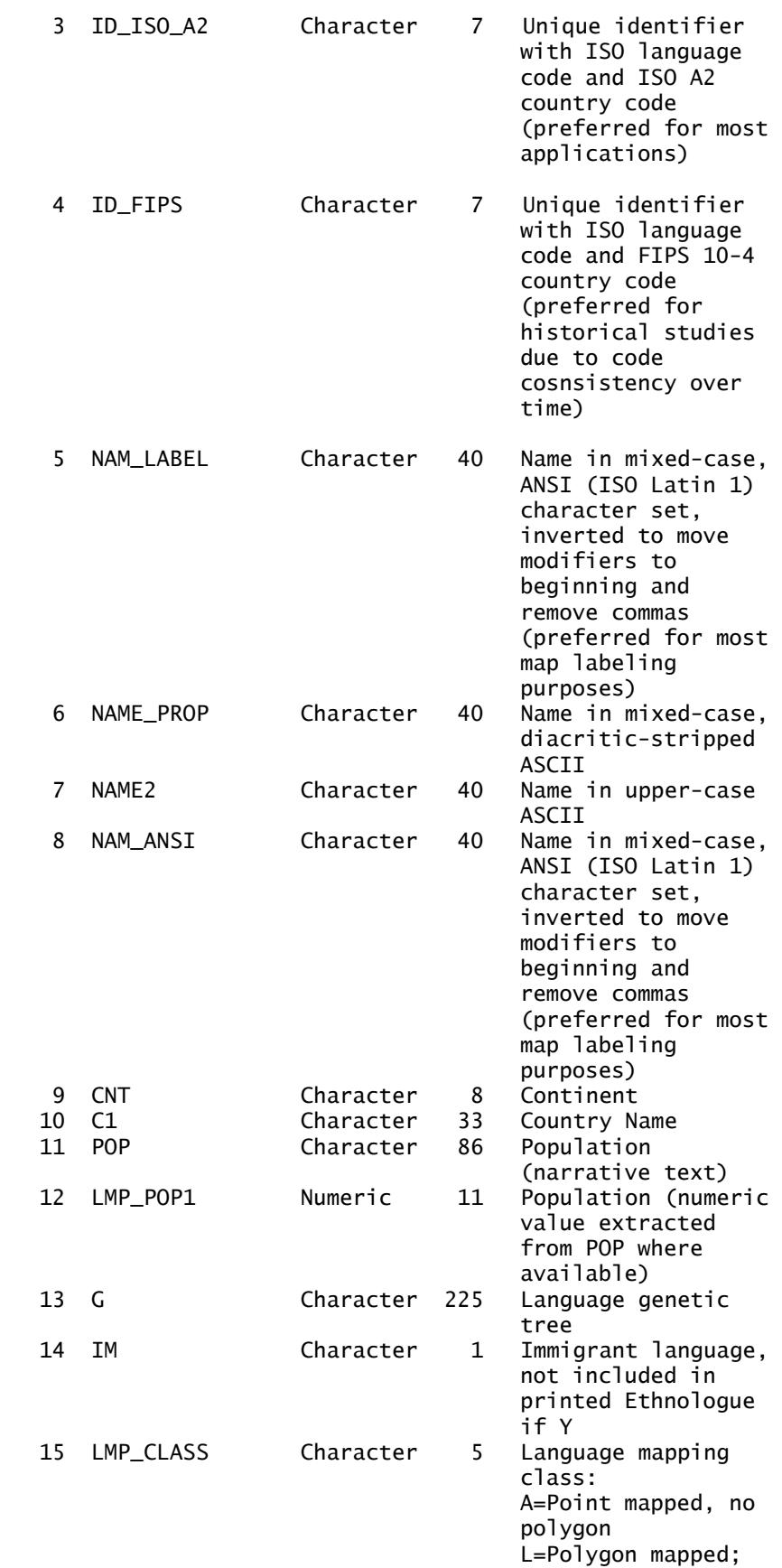

<span id="page-13-0"></span>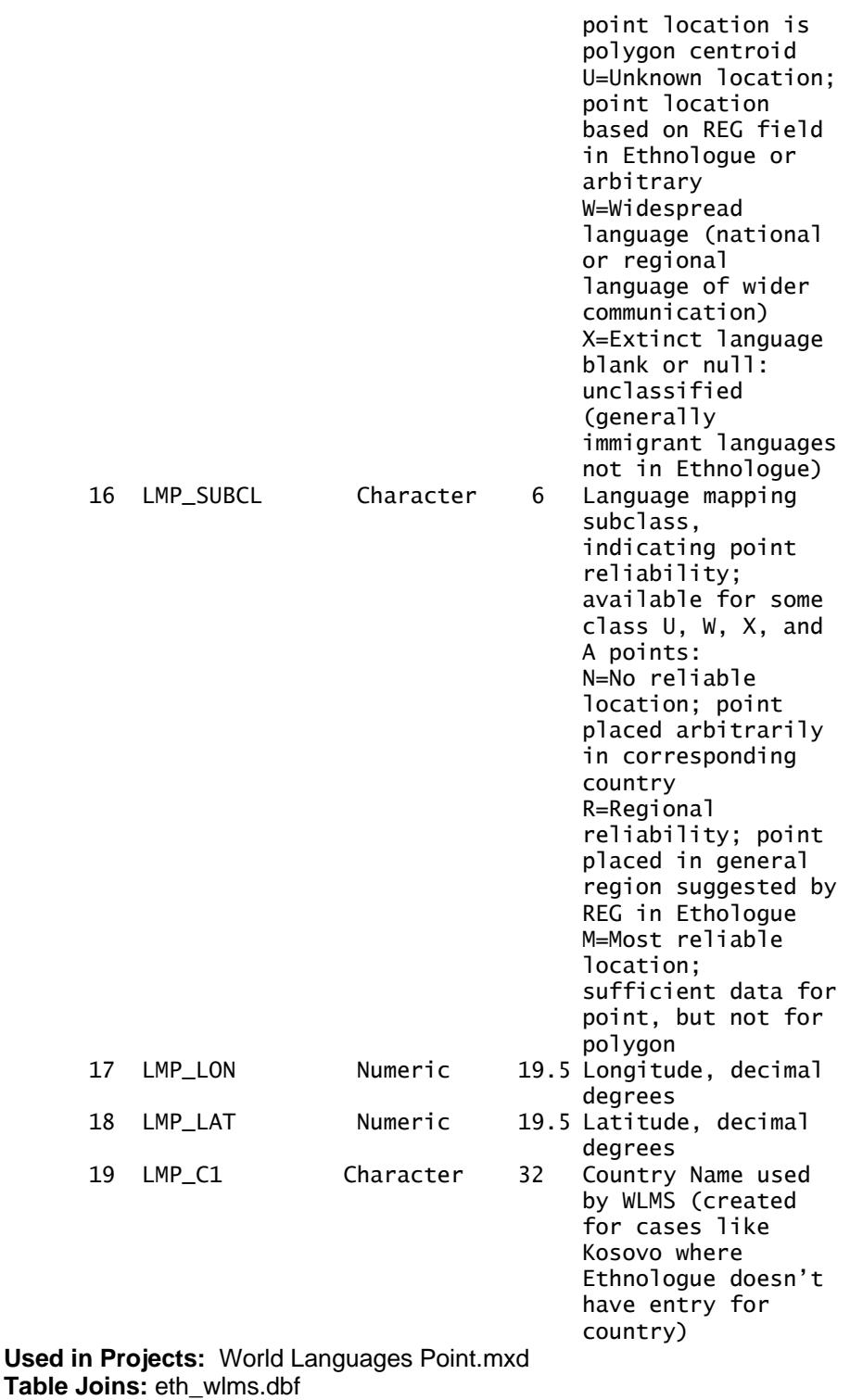

## Ethnologue table as XY event table

**Note:** Fields LMP\_LON and LMP\_LAT with decimal degree coordinates have been added to the *Ethnologue Attributes table (lang\eth\_wlms.dbf)*, allowing it to be used as a language point layer in GIS systems capable of displaying tables containing coordinates. These are known as XY tables or Event Tables in ArcView.

## <span id="page-14-0"></span>All Language Point Features

#### **lang\lang\_all\_pt.shp**

**Abstract:** Point features for all published Ethnologue languages, including widespread, extinct, and unknown location languages. Where necessary, points have been placed arbitrarily within the correct country to create a complete set. **Notes: Attributes:** See [Standard Language Point Attributes](#page-11-0) **Used in Projects:** World Languages - Points.mxd **Special layer files:** lang family poly.lyr, lang family - Ruhlen (poly).lyr, lang population (poly).lyr **Table Joins:** eth\_wlms.dbf, SIL2Ruhlen.dbf

### Language point features

#### **lang\lang\_points\_pt.shp**

**Abstract:** Points within the language areas (langa.shp). **Attributes:** See [Standard Language Point Attributes](#page-11-0) **Table Joins:** eth\_wlms.dbf

### Extinct Language point features

#### **lang\lang\_extinct\_pt.shp**

**Abstract:** Points representing extinct languages. Located where possible at the center of the homeland of the last known population of speakers of the language in a country.

**Notes:** File included for back compatibility with older maps; for many new applications, [All Language Point Features](#page-14-0) or [Ethnologue table as XY event](#page-13-0)  [table](#page-13-0) with appropriate classification and definition queries will be easier to set up and produce more understandable legends **Attributes:** See [Standard Language Point Attributes](#page-11-0) **Table Joins:** eth\_wlms.dbf

## Widespread Language point features

### **lang\lang\_widesprd\_pt.shp**

**Abstract:** National or regional trade languages which cannot be properly mapped as polygons since they overlap a large number of other language areas are represented by these points, which are placed arbitrarily within the correct country or region of a country.

**Notes:** File included for back compatibility with older maps; for many new applications, [All Language Point Features](#page-14-0) or [Ethnologue table as XY event](#page-13-0)  [table](#page-13-0) with appropriate classification and definition queries will be easier to set up and produce more understandable legends

**See also:** [Widespread Languages, Offset for Display point features](#page-14-0)  **Attributes:** See [Standard Language Point Attributes](#page-11-0) **Used in Projects:** World Languages - Points.mxd **Table Joins:** eth\_wlms.dbf

### Widespread Languages, Offset for Display point features

### **lang\lang\_widesprd\_offset.shp**

**Abstract:** This shapefile contains the same languages as lang\_widesprd\_pt.shp, but points have been moved either to ocean areas off <span id="page-15-0"></span>the coast of the corresponding country or to land areas where a reasonablesized point symbol will not obscure any languages. This allows the points to be displayed as relatively large symbols, which may be filled with colors or patterns equivalent to those used for language areas in thematic maps. Africa Language Families.mxd and lang\_widesprd\_population.lyr file illustrate use of these points to create symbols colored by one thematic variable (language family) and sized by another (population). **Attributes:** See [Standard Language Point Attributes](#page-11-0)

**Table Joins:** eth\_wlms.dbf

Other Language point features

#### **lang\lang\_other\_pt.shp**

Abstract: Points of the **Other Region Language area features (rother.shp) Notes:** File included for back compatibility with older maps; for many new applications, [All Language Point Features](#page-14-0) or Ethnologue table as XY event [table](#page-13-0) with appropriate classification and definition queries will be easier to set up and produce more understandable legends

**Attributes:** See [Standard Language Point Attributes](#page-11-0) **Table Joins:** eth\_wlms.dbf

Point-only point features

#### **lang\lang\_only\_pt.shp**

**Abstract:** Points of languages lacking an associated polygon. **Notes:** File included for back compatibility with older maps; for many new applications, [All Language Point Features](#page-14-0) or Ethnologue table as XY event [table](#page-13-0) with appropriate classification and definition queries will be easier to set up and produce more understandable legends **Attributes:** See [Standard Language Point Attributes](#page-11-0) **Table Joins:** eth\_wlms.dbf

#### Unknown Location point features

#### **lang\lang\_unkwn\_loc\_pt.shp**

**Abstract:** These points represent Ethnologue languages for which insufficient data was available to create a language polygon in langa.shp. Where some textual description of the language location was given in the Ethnologue, the point was located in the approximate center of the area described. Where the text description is absent or unintelligible, the point is located arbitrarily within the country.

**Notes:** File included for back compatibility with older maps; for many new applications, [All Language Point Features](#page-14-0) or [Ethnologue table as XY event](#page-13-0)  [table](#page-13-0) with appropriate classification and definition queries will be easier to set up and produce more understandable legends **Attributes:** See [Standard Language Point Attributes](#page-11-0) **Used in Projects:** World Languages - Points.mxd **Table Joins:** eth\_wlms.dbf

#### **Source: SIL**

### **Ethnologue Language attribute data**

Ethnologue Attributes

#### **lang\eth\_wlms.dbf 2005**

**Abstract:** Language attributes from the Ethnologue database used to create *Ethnologue: Languages of the World, 15th Edition.* 

#### **Notes:**

- The Ethnologue database is a text database maintained by the SIL International (SIL) for use in publishing the *Ethnologue* series of books. A portion of this database, converted to a .DBF attribute table by GMI, has been provided as part of the World Language Mapping System.
- The Ethnologue database includes entries for a substantial number of instances of language-in-country for immigrant languages; these are not included in the printed Ethnologue. These additional records have attribute IM = "Y". These records are not intended to be comprehensive, are not maintained to the same standards as other Ethnologue records, and are in most cases not mapped as points or polygons.
- In its original form, the Ethnologue database has no maximum size for text fields. \LANGA\ETH\_WLMS.DBF was converted from the Ethnologue database using as field sizes either the length of the longest data element in the field or the 254-byte maximum allowed in ArcGIS-compatible .DBF files. In the latter case, some data has necessarily been truncated.
- Additional coded identifiers, alternate name forms, and derived fields (such as LMP\_POP1 and FAMILY) have been added to facilitate mapping.
	- For more information on the *Ethnologue,* see <http://www.ethnologue.com/>*.* To suggest updates or corrections to the *Ethnologue*, see: [http://www.ethnologue.com/ethno\\_docs/feedback.asp](http://www.ethnologue.com/ethno_docs/feedback.asp)

#### **Attributes:**

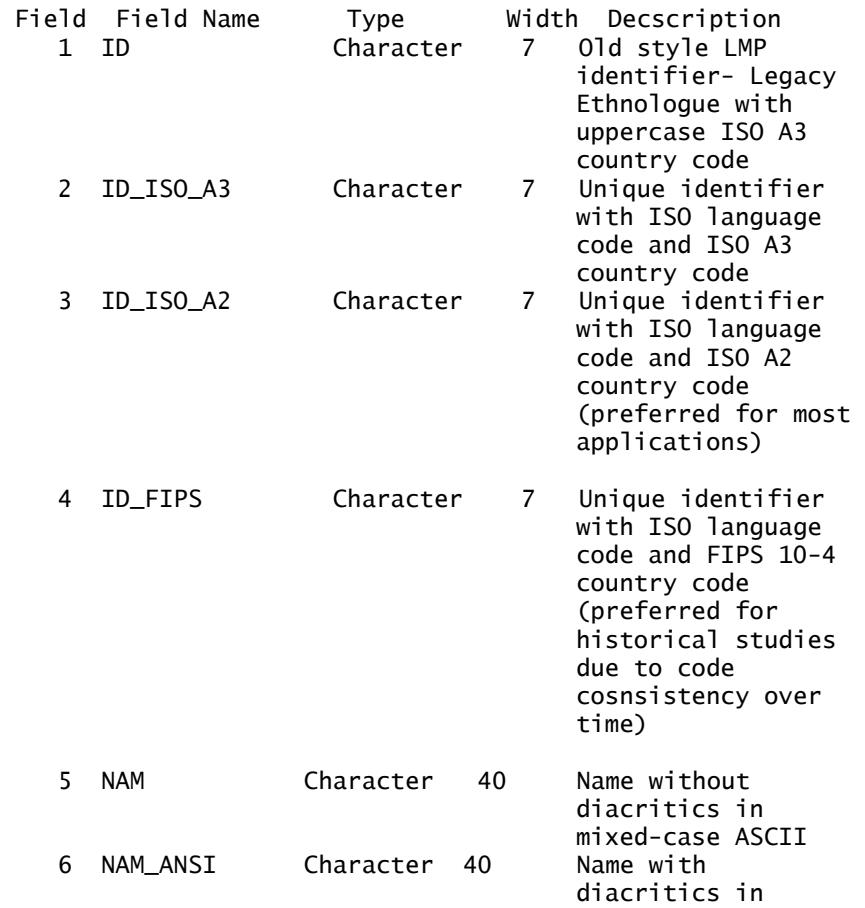

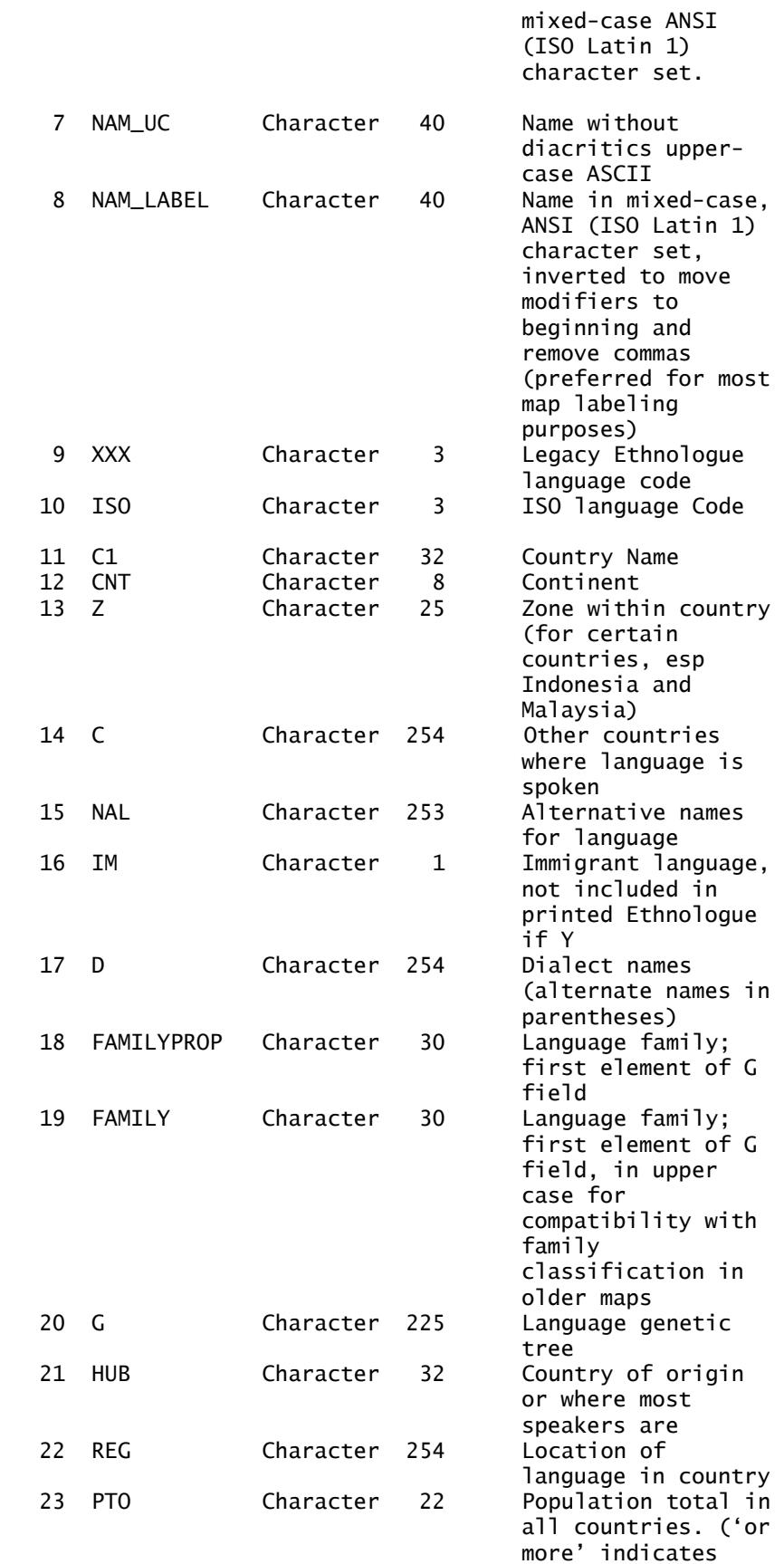

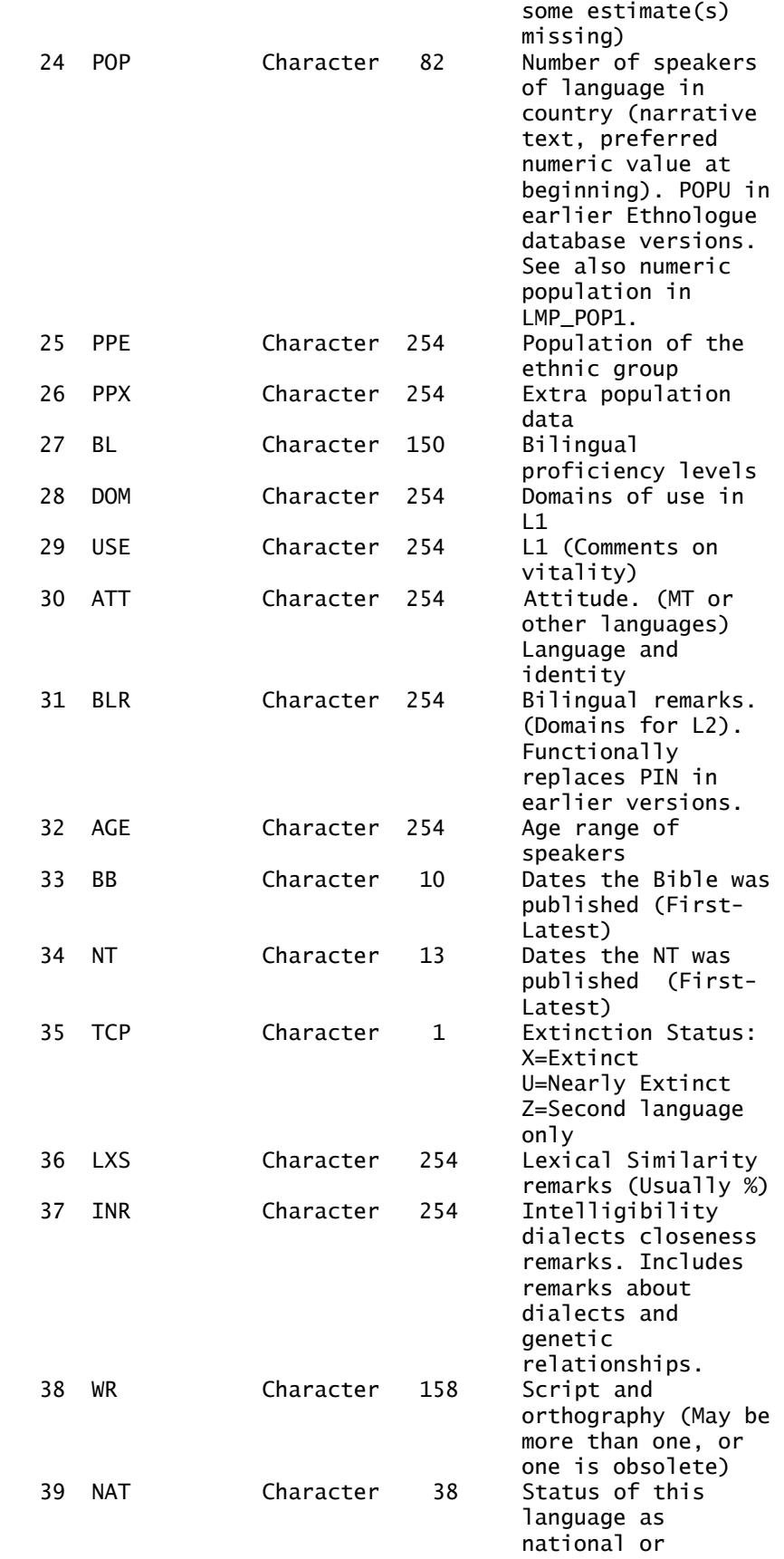

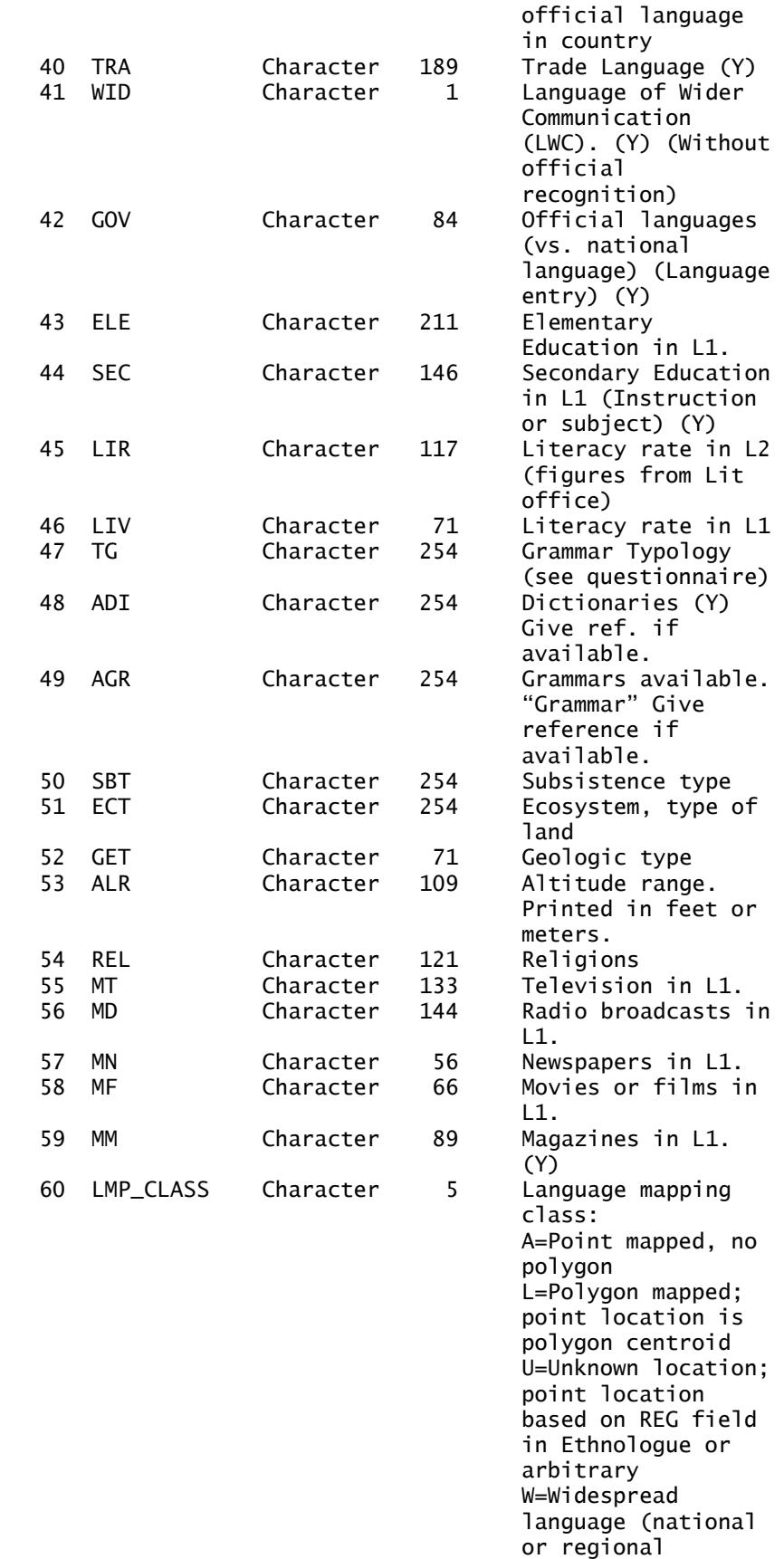

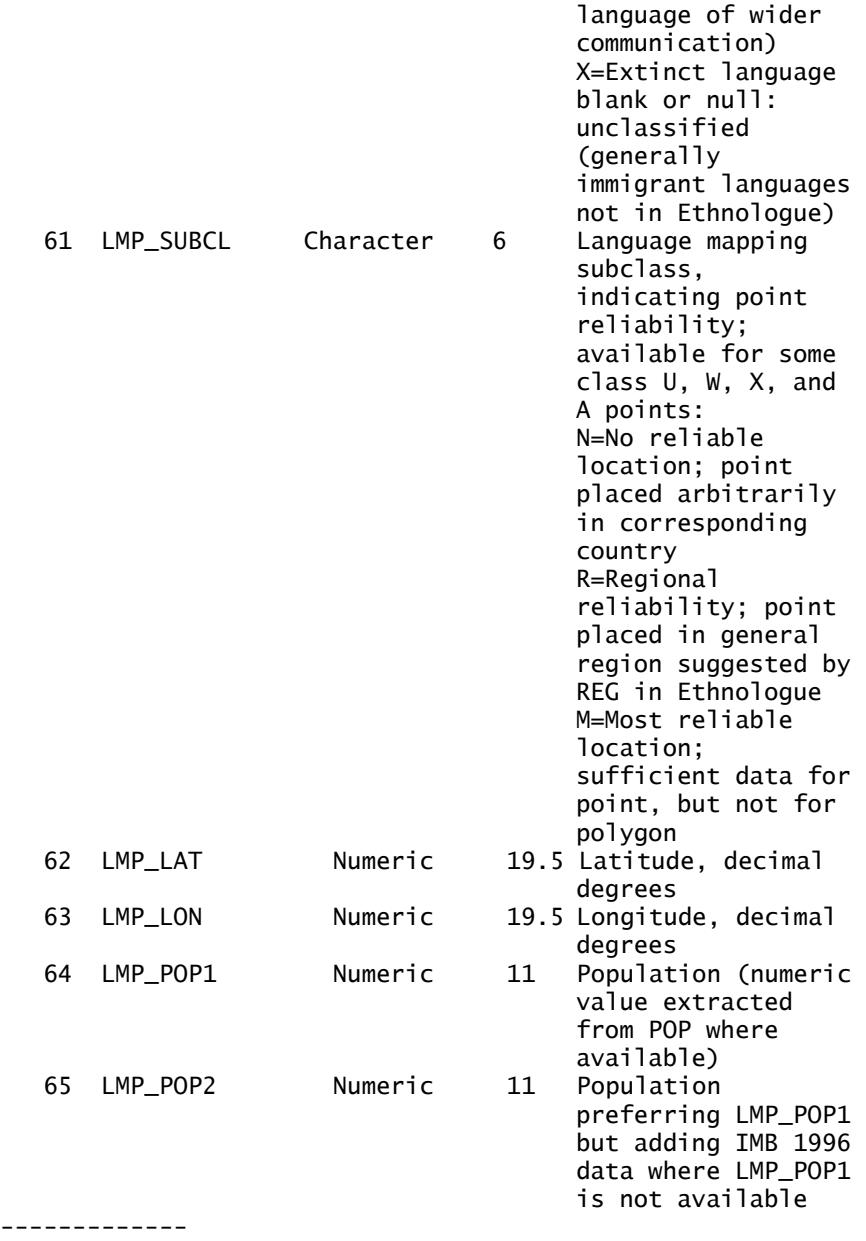

Additional cautions:

- 1. The original Ethnologue database is a structured-text database developed to support the publication of the Ethnologue book. Full proofreading and consistency checks on the data are only done just before the book is published, so releases of the data such as the one used here may have minor inconsistencies with the published book. The information in the Ethnologue is designed for human readers of a printed book, rather than for the kind of statistical, analytical study a structured table would seem to imply. In particular, sources and other annotations of the data tend to be mingled with numeric data, and numeric information tends to be formatted for human rather than machine reading.
- 2. The tagged database structure used for the Ethnologue database makes it very easy and non-costly in storage

space to add tags (fields), which are only infrequently used. It is unwise to assume that because a tag has been assigned that data for that tag is available for all languages for which it might be relevant. The tags included here correspond to those used in publishing the Ethnologue book. The tagged structure also sets no fixed width for fields. In converting data to the fixed-field structure, we have attempted to set field widths which truncate the data for no more than 1% of entries, or to the maximum 255 character field width of a .dbf file.

### <span id="page-21-0"></span>**Source: GMI/Dr. Merritt Ruhlen**

#### **Conversion for Language Families**

Conversion between SIL and Ruhlen Families

#### **lang\SIL2Ruhlen.dbf 2010**

**Abstract:** This is a simple translation table developed by GMI providing an approximate equivalency between the highest level of the *Ethnologue* genetic tree and the smaller number of top-level classifications in Dr. Merritt Ruhlen's *A Guide to the World's Languages.* There are a small number of cases where this simple translation between top-level categories fails to produce the correct Ruhlen classification, most notably Korean and Japanese.

#### **Attributes:**

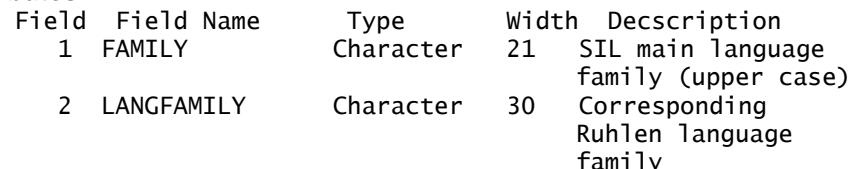

### **Source: GLOBE/GMI**

#### **Topography Grids**

Global Elevation/Bathymetry Colors compressed raster

#### **TopoGrid\elevation.ecw 2003**

**Abstract:** Elevation.ecw is a highly-compressed, high-resolution raster image applying conventional elevation colors (shades of blue/cyan for ocean depths, dark green at low elevations, browns at mid elevations, and gray values lightening to white at high elevations).

#### **Notes:**

A. Two Digital Elevation Models were used:

- 1. Land elevations were produced from GMI's WorldDTM90 DEM. This was created as follows:
	- a. We started with the GTOPO30 30 arc-second DEM as assembled for latitudes above 60 degrees south and converted to ESRI GRID format by Chris Deckert of Campus Crusade's Jesus Film project.
	- b. Additional elevation data for latitudes south of 60S were added from the GLOBE Project DEM [\(http://www.ngdc.noaa.gov/mgg/topo/globe.html\)](http://www.ngdc.noaa.gov/mgg/topo/globe.html).
	- c. The Caspian Sea was converted to an ocean area by converting all cells at -28 meters elevation to NoData values. This is known to have

<span id="page-22-0"></span>added a few spurious NoData cells in land areas elsewhere having elevations of -28 meters, notably in areas north of the Caspian, near the Dead Sea, and in Death Valley, California.

2. Ocean depths (bathymetry) were produced with data from the ETOPO2 2-minute DEM [\(http://www.ngdc.noaa.gov/mgg/fliers/01mgg04.html\)](http://www.ngdc.noaa.gov/mgg/fliers/01mgg04.html).

Both DEMs were converted to ERMapper binary format, and colors from the ERMapper "elevation" color ramp were applied separately to land elevation and bathythmetric DEMs using an ERMapper algorithm file. The color ramps are using several linear segments to increase color distinctions at low land elevations and ocean depths, and reduce distinctions at very high elevations and extreme depths. The resulting ERMapper algorithm and binary data were compressed at full resolution and 20:1 target compression using ERMapper 6.0 by Dawn Wise at San Diego State University.

**Attributes:** RGB color components **Used in Projects:** Kurds.mxd

### Global Hillshades compressed raster

#### **TopoGrid\hillshades.ecw 2003**

**Abstract:** hillshades.ecw is a highly compressed, high-resolution grayscale hillshade raster image. The image was calculated using the hillshade algorithm of ESRI ArcView spatial analyst applied to GMI's worlddtm90 grid dataset (derivation described under elevation.ecw above). **Notes:**

- A. Hillshades were calculated at a sun elevation of 60 degrees and vertical scale factor of .00005, chosen to avoid black saturation in all but the steepest mountainsides. The resulting grayscale grid was converted to ERMapper binary format and compressed using ERMapper 6.0 by Dawn Wise at San Diego State University.
- B. The hillshade settings chosen for this image give good terrain definition in mountainous areas, but do not clearly distinguish terrain in areas of lower relief. This may be improved somewhat with the existing image by adjusting the maximum and minimum values of the color ramp. Greatly improved rendering of low relief requires recalculation with lower sun angles and higher vertical scale factors.

**Attributes:** RGB color components

**Used in Projects:** Kenya and Tanz Language.mxd, Kurds.mxd, Languages in South Africa.mxd, Languages of Papua New Guinea.mxd, SE Papua New Guinea.mxd, SE Papua New Guinea zoom to 1\_5mill.mxd

## Global Elevation/Bathymetry Colors+Hillshades compressed raster

#### **TopoGrid\elev-hs.ecw 2003**

**Abstract:** This file is the hillshades.ecw file overlaying the elevation.ecw file at 70% transparency for use as a background in ArcView 3.x or other systems not supporting layer transparency.